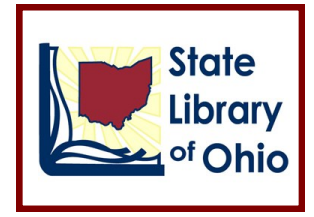

## **Finding Materials at the**

## **State Library of Ohio**

The State Library of Ohio owns many different types of materials including books, videos, DVDs, eBooks, eAudiobooks, government documents, journals and microfilm. All of these materials can be searched using the State Library of Ohio's catalog, located on our homepage.

On the State Library homepage, you'll see the box below:

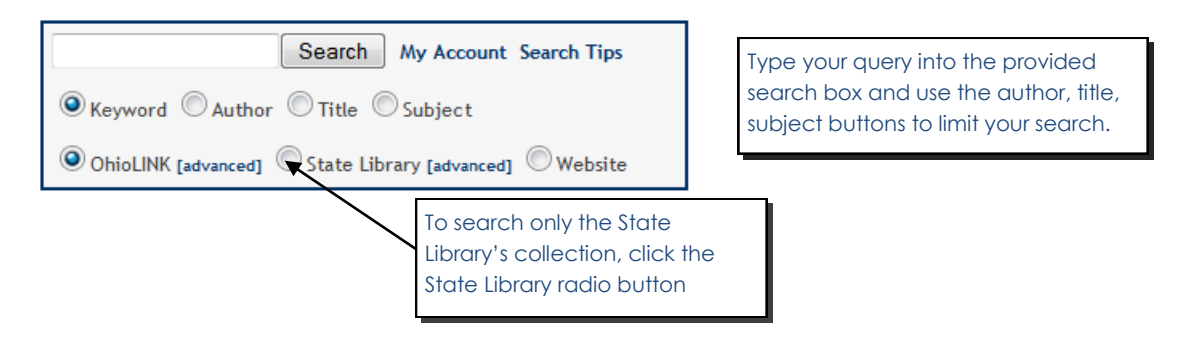

The example below is a title search for "The Googlization of Everything." Since there is only one item with that title, the catalog brings you directly to the item record.

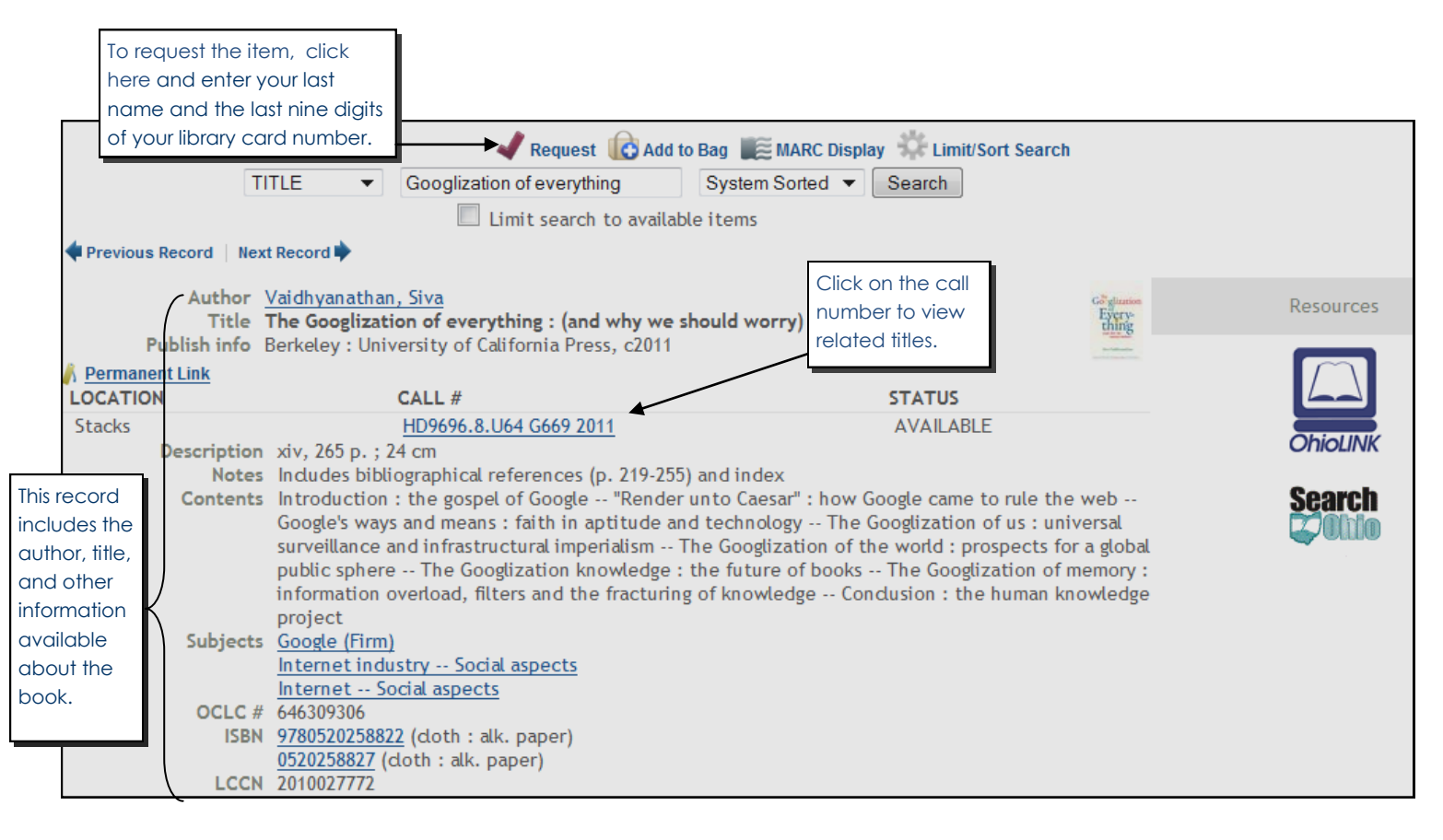

Knowledge ~ Power ~ Opportunity

274 E. First Ave., Columbus, OH 43201

Tel: 614-644-7061

Serving Ohio's State Government, Libraries, and Residents

www.library.ohio.gov

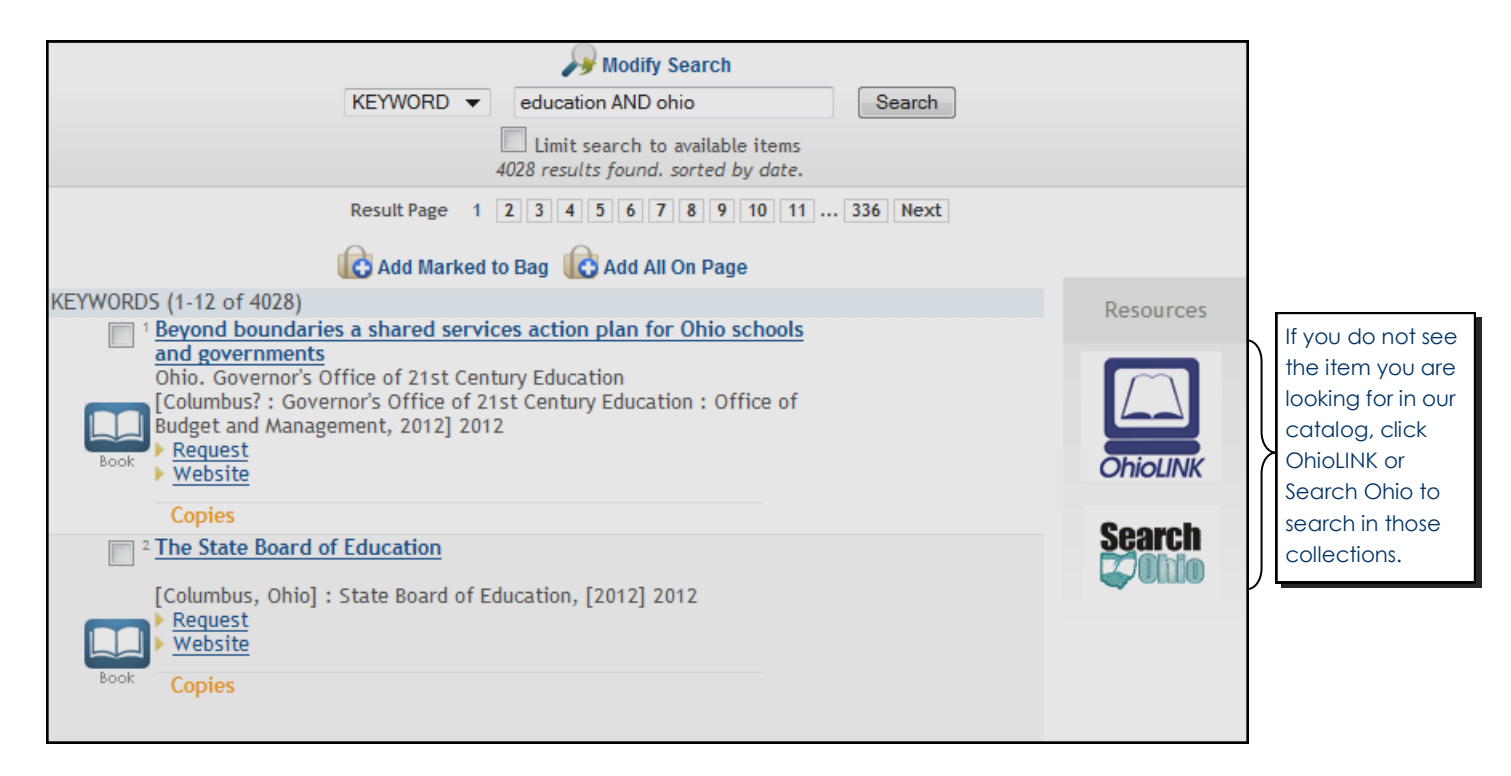

## **Search Tips:**

The State Library of Ohio and OhioLINK search boxes utilize a special system to help you find materials in our collections. If you can't find what you are looking for, check out these search tips to improve your results:

- **Phrases**: Multiple words are searched together as a phrase. *Example*: The search [[world health](http://olc1.ohiolink.edu/search/X?SEARCH=world+health+organization)  [organization\]](http://olc1.ohiolink.edu/search/X?SEARCH=world+health+organization) *not* will find 'World Economic Health Organization.'
- **WildCards**: Words may be shortened using:
	- An asterisk [\*] to represent 1-5 characters. *Example*: The search [\[environment\\* polic\\*\]](http://olc1.ohiolink.edu/search/X?SEARCH=environment*+polic*) will find 'environmental policy', 'environmental policies', and 'environments policy.'
	- A double asterisk [\*\*] for open ended searches. *Example*: The search [[comput\\*\\*\]](http://olc1.ohiolink.edu/search/X?SEARCH=comput**) will find 'computer,' 'computers,' 'compute' and 'computing.'
	- A question mark [?] to replace a single character anywhere in a word. *Example*: The search [\[wom?n\]](http://olc1.ohiolink.edu/search/X?SEARCH=wom%3Fn) will find both 'women' and 'woman.'
- **Boolean Searches**: Use 'AND', 'OR' and 'NOT' to create complex searches. AND will limit your search, OR will expand your search and NOT will exclude words from your search. *Examples*: The search [\[stocks AND](http://olc1.ohiolink.edu/search/X?SEARCH=stocks+AND+bonds)  [bonds\]](http://olc1.ohiolink.edu/search/X?SEARCH=stocks+AND+bonds) will only return results with both the word 'stocks' and the word 'bonds;' the search [[stocks OR](http://olc1.ohiolink.edu/search/X?SEARCH=stocks+OR+bonds)  [bonds\]](http://olc1.ohiolink.edu/search/X?SEARCH=stocks+OR+bonds) will return results containing either word. Complex searches like [ (Alaska OR Canada) AND [\(adventure NOT vacation\)](http://olc1.ohiolink.edu/search/X?SEARCH=%28Alaska+OR+Canada%29+AND+%28adventure+NOT+vacation%29) ] will return results featuring the word 'adventure' with either 'Alaska' or 'Canada' but not the word 'vacation.'
- **Proximity**: Use 'NEAR' to specify words close to each other in any order. *Example*: The search [[California](http://olc1.ohiolink.edu/search/X?SEARCH=California+NEAR+university)  [NEAR university\]](http://olc1.ohiolink.edu/search/X?SEARCH=California+NEAR+university) will find results where the words may be near one another but not necessary adjacent (i.e. 'University of California').
- **Field Searches**: Select a field from the dropdown menu to the right of the search box or use the shortcut codes below to search a specific category:
	- a:author
	- t:title
	- s:subject
	- n:note (includes publisher)

*Example*: A search for 'baseball' using the *title* dropdown selection (or [[t:baseball\]](http://olc1.ohiolink.edu/search/X?SEARCH=t%3Abaseball) will only find words with 'baseball' in the title and will not return items with baseball as a subject.

\*You can also use the 'Advanced Search' link located under each search box to further refine your search by date, material type, location and more.

\*If the title of the material you are searching for has a subtitle [Plastic: a Toxic Love Story] search either just by the main title [t:plastic] or place a space between the last word of the main title and the colon [plastic : a toxic love story].

Knowledge ~ Power ~ Opportunity

## 274 E. First Ave., Columbus, OH 43201

Serving Ohio's State Government, Libraries, and Residents

Tel: 614-644-7061

www.library.ohio.gov